# **Fortran 90 Basics**

*I don t' know what the programming language of the year 2000 will look like, but I know it will be called FORTRAN.*

*Charles Anthony Richard Hoare*

**Fall 2010**

### F90 Program Structure

- <sup>z</sup>**A Fortran 90 program has the following form:** *program-name* **is the name of that program** *specification -part***,** *execution -part***, and** *subprogram-part* **are optional.**
	- **<u><b>•** Although **IMPLICIT NONE** is also optional, this is</u> *required* **in this course to write safe programs.**

**PROGRAM** *program-name* **IMPLICIT NONE**[*specifi ti ca on-part*] [*execution-part*] [*subprogram -part*] **END PROGRAM** *program-name*

## Program Comments

z**Comments start with <sup>a</sup> !**

<sup>z</sup>**Everything following ! will be ignored**

z**This is similar to // in C/C++**

```
! This is an example
!PROGRAM Comment.......... READ(*,*) Year ! read in the value of Year
   .......... Year = Year + 1 ! add 1 to Year.......... END PROGRAM Comment
```
## Continuation Lines

- <sup>z</sup>**Fortran 90 is not completely format 90 -free!**
- **A statement must starts with a new line.**
- $\bullet$  If a statement is too long to fit on one line, it has **to be** *continued***.**
- z**The continuation character is &, which is not part of the statement.**

```
Total = Total + &Amount * Payments
! Total = Total + Amount*Payments
PROGRAM &i iiContinuationLine! PROGRAM ContinuationLine
```
## Alphabets

<sup>z</sup>**Fortran 90 alphabets include the following: Fortran alphabets include Upper and lower cases letters Digits Special characters**

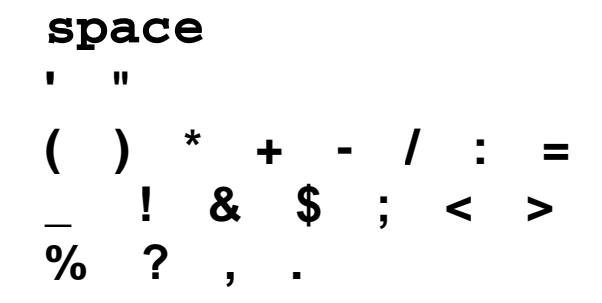

## Constants: 1/6

- <sup>z</sup>**A Fortran 90 constant may be an integer, real, be logical, complex, and character string.**
- <sup>z</sup>**We will not discuss complex constants discuss constants.**
- **An integer constant is a string of digits with an optional sign** : **12345**, **-345**, **+789**, **+0**.

### Constants: 2/6

- z**A real constant real has two forms, decimal and exponential:**
	- **In the decimal form form, a real constant is <sup>a</sup> string of digits with exactly one decimal point A real constant may include an point. optional sign. Example: 2.45, .13, 13., -0 12 . , -.12.**

### Constants: 3/6

- **•** A real constant has two forms, decimal and **exponential:**
	- **In the exponential form <sup>a</sup> real constant form, starts with an integer/real, followed by a E/<sup>e</sup>, followed by an integer (** *i e.* **., the exponent) exponent). Examples:**
		- $\blacklozenge$  **12E3** (12×10<sup>3</sup>), -12e3 (-12×10<sup>3</sup>), **3.45E-8 (3.45**×**10-8), -3.45e-8**   $(-3.45\times10^{-8})$
		- $\blacklozenge$  0E0  $(0 \times 10^0 = 0)$ . 12.34-5 is wrong!

### Constants: 4/6

<sup>z</sup>**A logical constant is either .TRUE. or .FALSE. • Note that the periods surrounding TRUE** and **FALSE are required!**

#### Constants: 5/6

- z**A character string or character constant is <sup>a</sup> string of characters enclosed between two double quotes or two single quotes. Examples: "abc", 'John Dow', "#\$%^", and '()()'.**
- <sup>z</sup>**The content of <sup>a</sup> character string consists of all characters between the quotes. Example: The content of 'John Dow John Dow' is John Dow .**
- **•The length of a string is the number of ch t b t th t Th l th f haracters between the quotes. The length of 'John Dow'is 8, space included.**

### Constants: 6/6

- **A string has length zero (***i.e.***, no content) is an empty string.**
- <sup>z</sup>**If sing ( ) q g, le (or double) quotes are used in a string, then use double (or single) quotes as delimiters. Examples: "Adam's cat" and 'I said "go away"'.**
- $\bullet$  **Two consecutive quotes are treated as one! 'Lori''s Apple' is Lori's Apple "double quote""" is double quote" `abc''def"x''y' is abc'def"x'y "abc""def'x""y" is abc"def'x"y abc def <sup>x</sup> y abc def <sup>x</sup> y**

## Identifiers: 1/2

- z**A Fortran 90 identifier can have no more than 31 characters.**
- <sup>z</sup>**The first one must be <sup>a</sup> letter The remaining letter. characters, if any, may be letters, digits, or underscores.**
- <sup>z</sup>*Fortran 90 identifiers are CASE INSENSITIVE.*
- <sup>z</sup>**Examples: <sup>A</sup>, Name, toTAL123, System\_, myFile\_01, my\_1st\_F90\_program\_X\_.**
- <sup>z</sup>**Identifiers Name, nAmE, naME and NamE are the same.**

## Identifiers: 2/2

- <sup>z</sup>**Unlike Java,, , , C C++, etc,** *Fortran 90 does not have reserved words***. This means one may use Fortran keywords as identifiers.**
- <sup>z</sup>**Therefore, PROGRAM, end, IF, then, DO, etc may be used as identifiers. Fortran 90 compilers are able to recognize keywords from their "positions" in a statement.**
- $\bullet$  Yes, end = program + if/(goto  $\bullet$ **while) is legal!**
- $\bullet$  **However, avoid the use of Fortran 90 keywords as identifiers to minimize confusion.**

## Declarations: 1/3

<sup>z</sup>**Fortran 90 uses the following for variable 90 declarations, where type-specifier is one of the followin g y ke ywords: INTEGER , REAL , LOGICAL, COMPLEX and CHARACTER, and list is a se q py uence of identifiers se parated b y commas.**

```
type
-specifier :: list
```
 $\bullet$  **Examples:** 

**INTEGER :: Zip, Total, counter REAL :: AVERAGE, x, Difference LOGICAL :: Condition, OK COMPLEX :: Conjugate**

## Declarations: 2/3

- <sup>z</sup>**Character variables require additional information, the** *string length* **:**
	- **Keyword CHARACTER must be followed by a length attribute (LEN =**  *l* **) , where** *l* **is the length of the string of .**
	- **The LEN= part is optional.**
	- **If the length of a string is 1, one may use CHARACTER without length attribute.**
	- **Other length attributes will be discussed later.**

### Declarations: 3/3

 $\bullet$  **Examples:** 

**CHARACTER(LEN=20) :: Answer, Quote Variables Answer and Quote can hold strings up to 20 characters. CHARACTER(20) :: Answer, Quote is the same as above. CHARACTER :: Keypress means variable Keypress can only hold** *ONE* **character (***i.e***.,** 

**length 1).**

#### The **PARAMETER** Attribute: 1/4

- **A PARAMETER identifier is a name whose value cannot be modified. In other words, it is a**  *named constant* **.**
- **The PARAMETER attribute is used after the type keyword.**
- <sup>z</sup>**Each identifier is followed by a <sup>=</sup> and followed b l f th t id tifi by a value for that identifier.**

**INTEGER INTEGER, PARAMETER :: MAXIMUM = 10 REAL, PARAMETER :: PI = 3.1415926, E = 2.17828 LOGICAL, PARAMETER :: TRUE = .true., FALSE = .false.**

#### The **PARAMETER** Attribute: 2/4

- **Since CHARACTER identifiers have a length attribute, it is a little more complex when used with PARAMETER.**
- $\bullet$  Use (LEN =  $\star$ ) if one does not want to count **the number of characters in <sup>a</sup> of PARAMETER**character string, where  $=$   $*$  means the length of **this string is determined elsewhere string elsewhere.**

```
CHARACTER(LEN=3), PARAMETER :: YES = "yes" ! Len = 3
CHARACTER(LEN=2), PARAMETER :: NO = "no" ! Len = 2
CHARACTER(LEN=*), PARAMETER :: &
              PROMPT = "What do you want?" ! Len = 17
```
#### The **PARAMETER** Attribute: 3/4

- <sup>z</sup>**Since Fortran 90 strings are of** *fixed* **length, one must remember the following:**
	- **If <sup>a</sup> string is longer than the than PARAMETER length, the right end is truncated.**
	- **If <sup>a</sup> string is shorter than the PARAMETER length, spaces will be added to the right.**

**CHARACTER(LEN=4), PARAMETER :: ABC = "abcdef" CHARACTER(LEN=4), PARAMETER :: XYZ = "xy"**

$$
ABC = a \mid b \mid c \mid d
$$

#### The **PARAMETER** Attribute: 4/4

- $\bullet$  **By** convention, **PARAMETER** identifiers use all **upper cases. However, this is not mandatory.**
- <sup>z</sup>**For maximum flexibility constants other than 0 flexibility, and 1 should be PARAMETERized.**
- z**A PARAMETR is an alias of <sup>a</sup> value and is** *not* **<sup>a</sup> variable. Hence, one cannot modify the content of a PARAMETER identifier.**
- $\bullet$  **One can may a PARAMETER identifier anywhere in a program. It is equivalent to replacing the identifier with its value.**
- $\bullet$ **The value part can use expressions.**

## Variable Initialization: 1/2

z**A variable receives its value with** *Initialization***: It is done once before the program runs .**

- *Assignment***: It is done when the program executes an assignment statement.**
- *Input***: It is done with a READ statement.**

## Variable Initialization: 2/2

- <sup>z</sup>**Variable initialization is very similar to what we very learned with PARAMETER.**
- <sup>z</sup>**A variable name is followed by <sup>a</sup> <sup>=</sup>, followed by an expression in which all identifiers must be constants or PARAMETER <sup>s</sup> defined** *previously* **.**
- $\bullet$  Using an un-initialized variable may cause un**expected, sometimes disastrous results.**

**REAL :: Offset = 0.1, Length = 10.0, tolerance = 1.E-7 CHARACTER(LEN=2) :: State1 = "MI", State2 = "MD" INTEGER, PARAMETER :: Quantity = 10, Amount = 435 INTEGER, PARAMETER :: Period = 3 INTEGER:: Pay = Quantity\*Amount, Received = Period+5** 

## Arithmetic Operators

- <sup>z</sup>**There are four types of operators in Fortran 90: arithmetic, relational, logical and character.**
- <sup>z</sup>**The following shows the first three types:**

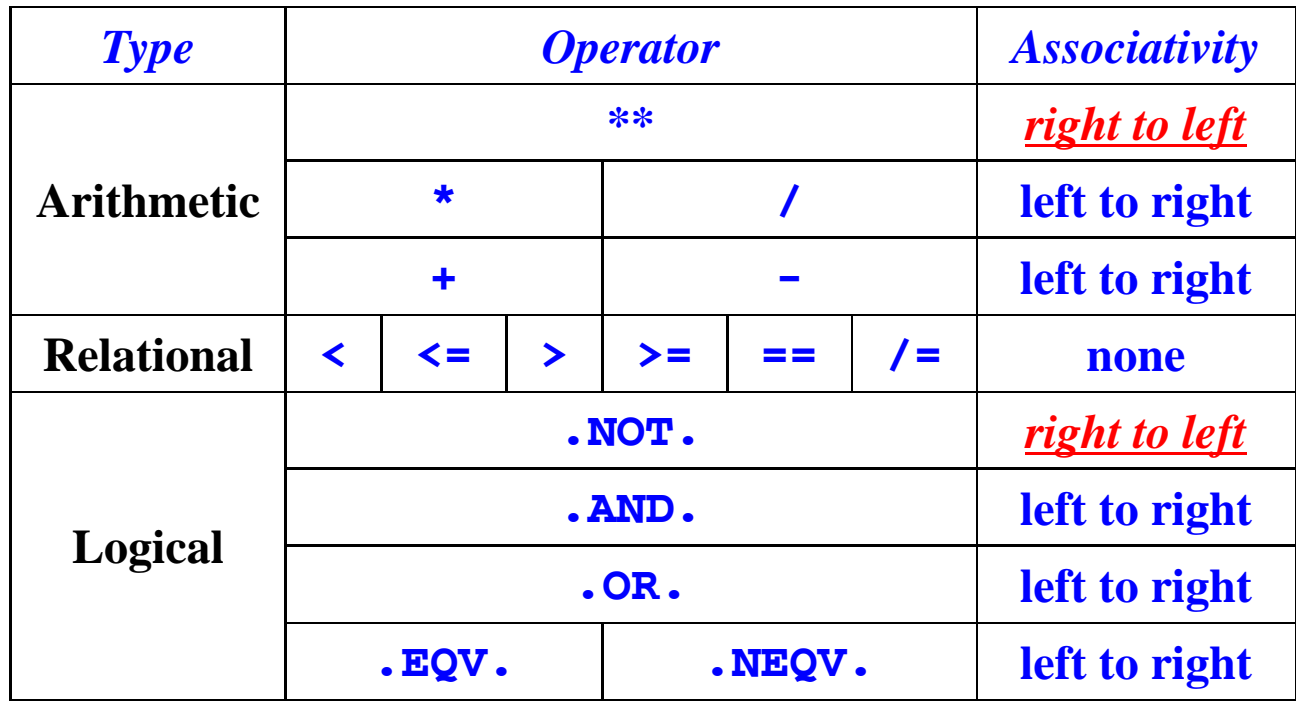

## **Operator Priority**

- $\bullet$  **\*\*** is the highest; \* and / are the next, followed **by + and -. All relational operators are next.**
- <sup>z</sup>**Of the 5 logical operators operators, .EQV . and .NEQV . are the lowest.**

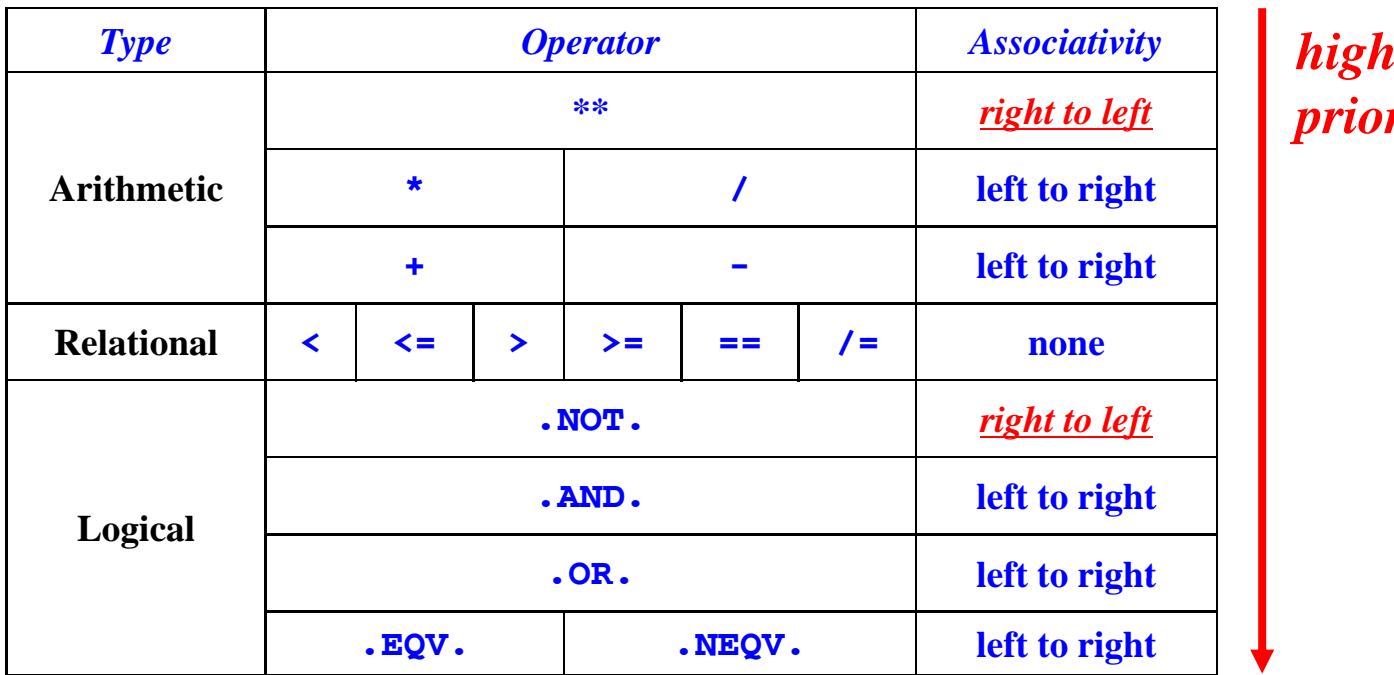

*hig hest* 

*priority*

## Expression Evaluation

- <sup>z</sup>**Expressions are evaluated from left to right.**
- **If an operator is encountered in the process of evaluation its evaluation,** *priority* **is compared with that of the next one**
	- $\blacksquare$  if the next one is lower, evaluate the current **operator with its operands;**
	- **if the next one is equal to the current, the**  *associativity laws* **are used to determine which one should be evaluated;**
	- **if the next one is higher, scanning continues**

## Single Mode Expression

- z **A** *single mode* **arithmetic expression is an expression all of whose operands are of the same type.**
- <sup>z</sup>**If the operands are INTEGERs (***resp***., REALs), the result is also an result INTEGER (***resp***., REAL ) .**

$$
1.0 + \frac{2.0 * 3.0}{1.0 + 6.0} / (6.0 * 6.0 + 5.0 * 44.0) * 0.25
$$
  
\n
$$
--& 1.0 + 6.0 / (6.0 * 6.0 + 5.0 * 44.0) * 0.25
$$
  
\n
$$
--& 1.0 + 6.0 / (36.0 + 5.0 * 44.0) * 0.25
$$
  
\n
$$
--& 1.0 + 6.0 / (36.0 + 220.0) * 0.25
$$
  
\n
$$
--& 1.0 + 6.0 / (256.0 * 0.25)
$$
  
\n
$$
--& 1.0 + 6.0 / 4.0
$$
  
\n
$$
--& 1.0 + 6.0 / 4.0
$$
  
\n
$$
--& 2.5
$$

## **Mixed Mode Expression: 1/2**

- <sup>z</sup>**If operands have different types, it is** *mixed mode***.**
- z**INTEGER and REAL yields REAL, and the INTEGER operand is converted to REAL before evaluation Example: evaluation. 3 5. 4\* 4 is converted to 3.5\*4.0 becoming single mode.**
- <sup>z</sup>**Exception: <sup>x</sup>\*\*INTEGER : <sup>x</sup>\*\*3 is <sup>x</sup>\*x\*x and <sup>x</sup>\*\*(-3) is 1.0/(x\*x\*x) .**
- **O**<sub>**x<sup>\*</sup>\*REAL** is evaluated with  $log($  ) and exp().</sub>
- <sup>z</sup>**Logical and character cannot be mixed with arithmetic operands.**

#### **Mixed Mode Expression: 2/2**

**• Note that**  $a^*$ **<sup>\*</sup> b\*\*c** is  $a^*$  **(b\*\*c)** instead of  $(a**b)**c$ , and  $a**(b**c) \neq (a**b)**c$ . **This can be <sup>a</sup> big trap!**

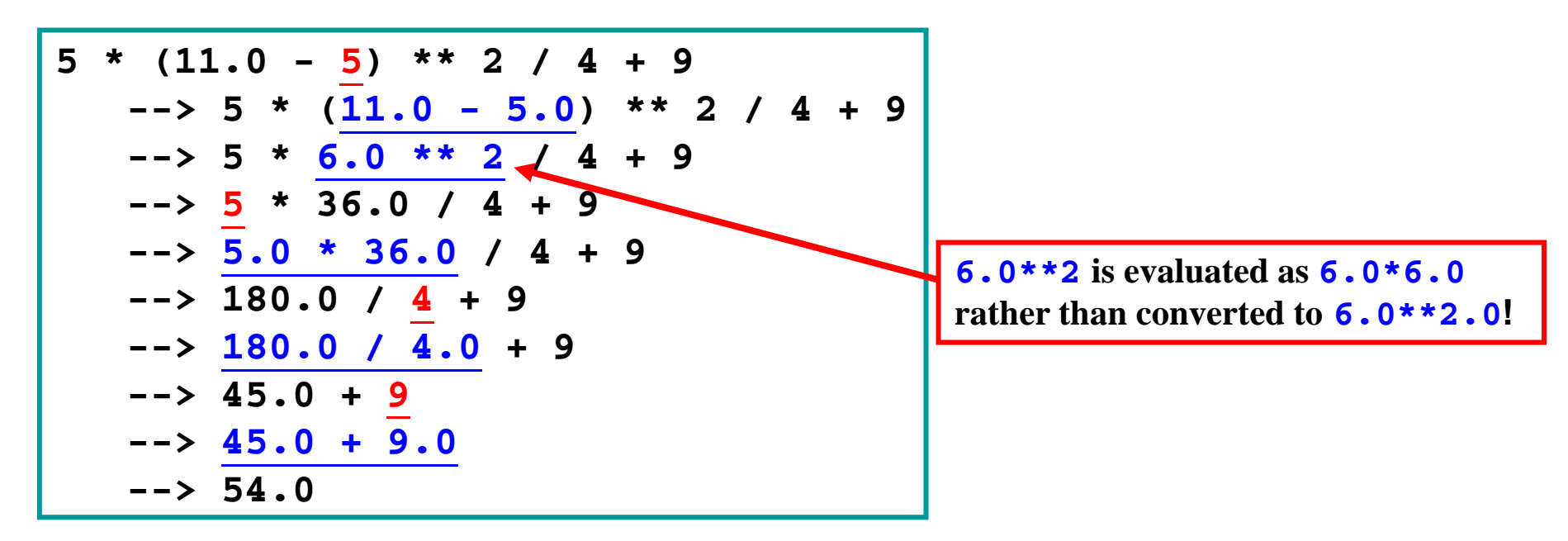

**red: type conversion**

## The Assignment Statement: 1/2

<sup>z</sup>**The assignment statement has <sup>a</sup> form of variable = expression**

- <sup>z</sup>**If the type of variable ariableand <sup>e</sup> pression xpressionare identical, the result is saved to variable .**
- <sup>z</sup>**If the type of variable and expression are not identical, the result of expression is converted to the type o f variable .**
- z**If expression is REAL and variable is INTEGER, the result is truncated.**

### The Assignment Statement: 2/2

#### <sup>z</sup>**The left example uses an initialized variable example Unit, and the right uses a PARAMETER PI .**

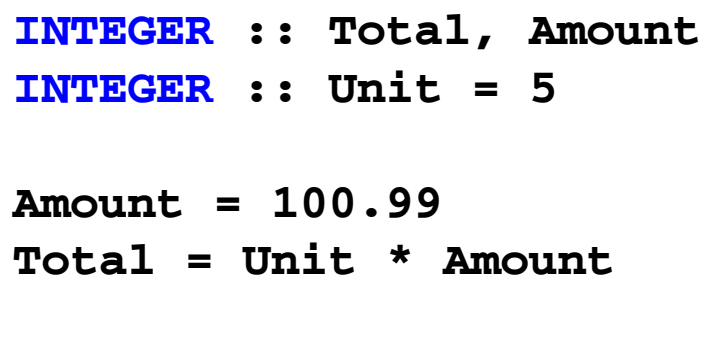

```
REAL, PARAMETER :: PI = 3.1415926 
REAL :: Area 
INTEGER :: Radius 
 Radius = 5 
Area = (Radius ** 2) * PI
```
**This one is equivalent to Radius \*\* 2 \* PI**

## **Fortran Intrinsic Functions: 1/4**

- <sup>z</sup>**Fortran provides many commonly used functions, referred to as** *intrinsic functions* **.**
- z**To use an intrinsic function we need to know: an function,** 
	- **Name and meaning of the function (***e.g.***, SQRT() for square root)**
	- **Number of arguments**
	- **The type and range of each argument (***e.g***., the argument of SQRT() must be nonnegative)**
	- The type of the returned function value.

## **Fortran Intrinsic Functions: 2/4**

#### z**Some mathematical functions:**

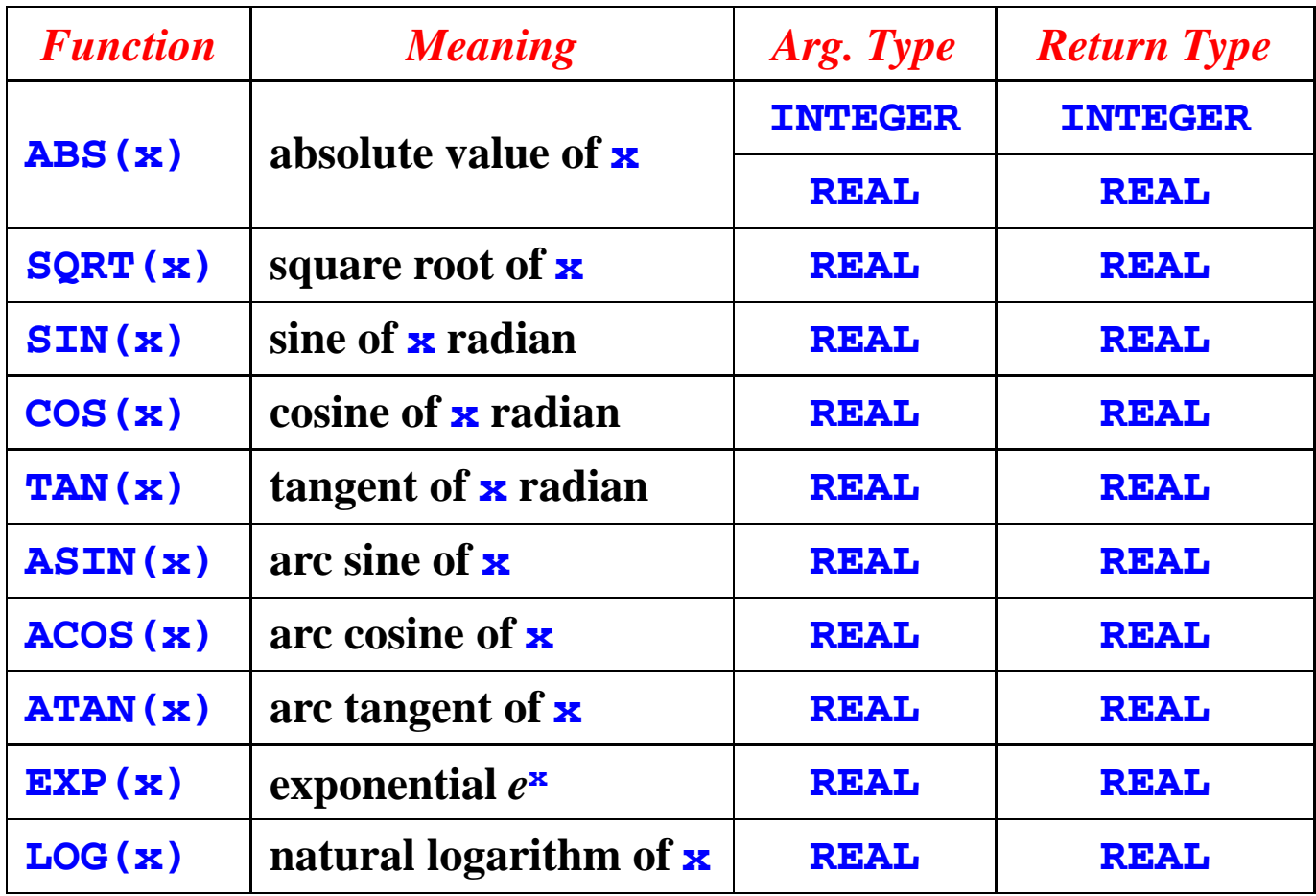

**LOG10(x) is the common logarithm of x!**

## **Fortran Intrinsic Functions: 3/4**

#### z**Some conversion functions:**

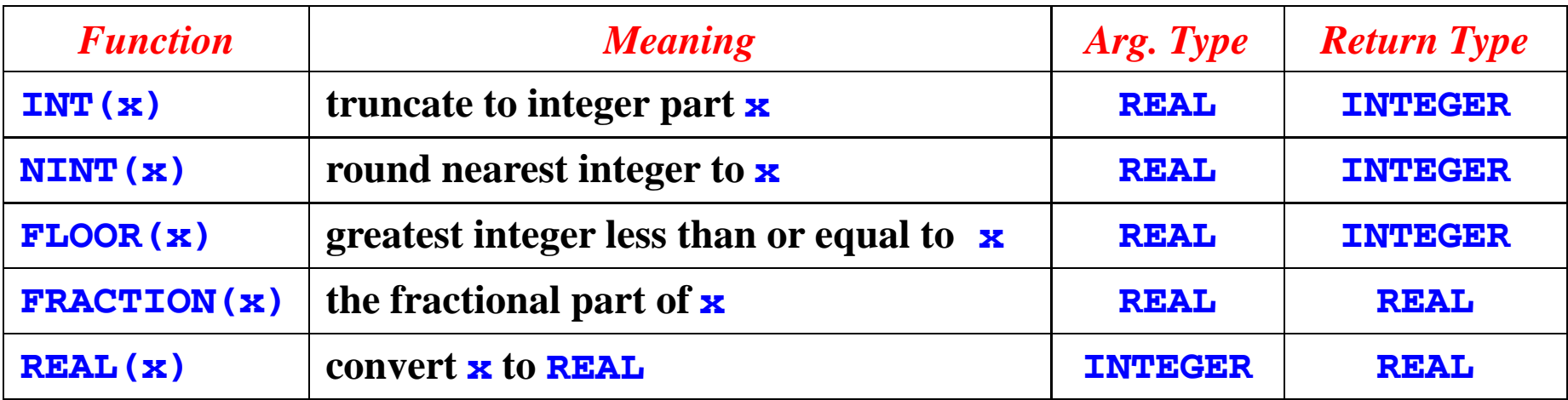

| Examples:                                     | \n $\text{INT}(-3.5) \rightarrow -3$ \n |
|-----------------------------------------------|-----------------------------------------|
| \n $\text{NINT}(3.5) \rightarrow 4$ \n        |                                         |
| \n $\text{NINT}(-3.4) \rightarrow -3$ \n      |                                         |
| \n $\text{FLOOR}(3.6) \rightarrow 3$ \n       |                                         |
| \n $\text{FLOOR}(-3.5) \rightarrow -4$ \n     |                                         |
| \n $\text{FRACTION}(12.3) \rightarrow 0.3$ \n |                                         |
| \n $\text{REAL}(-10) \rightarrow -10.0$ \n    |                                         |

33

## **Fortran Intrinsic Functions: 4/4**

#### z**Other functions:**

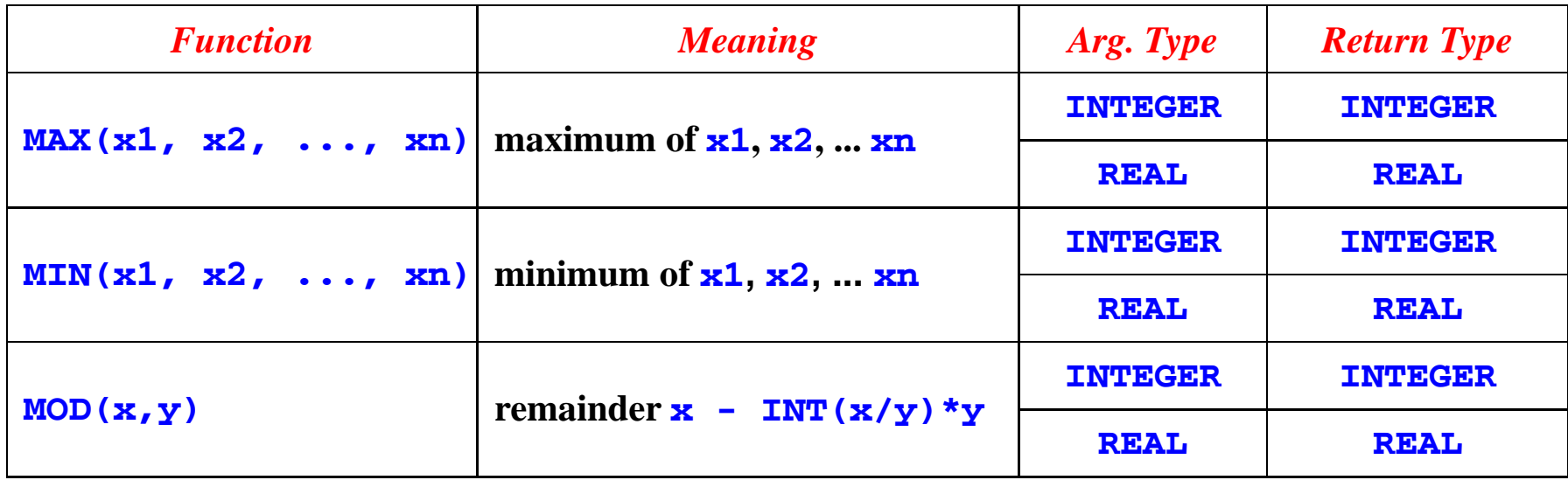

## Expression Evaluation

- <sup>z</sup>**Functions have the highest priority.**
- **Function arguments are evaluated first.**
- z**The returned function value is treated as <sup>a</sup>value in the expression.**

```
REAL :: A = 1.0, B = -5.0, C = 6.0, R
R = (-B + SQRT(B*B - 4.0*A*C))/(2.0*A)/
(-B + SQRT(B*B - 4.0*A*C))
/(2.0*A) 
                                                                    R gets 3.0
    \left(-\frac{5.0 + \text{SQRT}(\text{B*B} - 4.0 \cdot \text{A*C})}{1/(2.0 \cdot \text{A})}\right)\left(-\right) (5.0 + SQRT(25.0 - \left(4.0 * A * C\right))/(2.0*A)
     --> (5.0 SQRT(25.0 + 
- 4.0 C*
C))/(2.0 ))/(2.0 A) *
    \left(-\right) (5.0 + SQRT(25.0 - 24.0))/(2.0*A)
    \left(-\right) (5.0 + \frac{SQRT(1.0)}{SQRT(1.0)} / (2.0*A)
    --> (5.0 + 1.0)/(2.0*A) 
     6 0/(2 0* )
--> 
6.0/(
2.0*
                                                                             35A)--> 6.0/2.0
    --> 3.0
```
#### What is **IMPLICIT NONE** ?

- **Fortran has an interesting tradition: all variables starting with**  $\pm$ ,  $\pm$ ,  $\pm$ ,  $\pm$ ,  $\pm$ ,  $\pm$  and  $\pm$ , if **not declared, are of the INTEGER type by default.**
- **This handy feature can cause serious consequences if it is not used with care.**
- z**IMPLICIT NONE means all names must be declared and there is no implicitly assumed INTEGER type.**
- **All programs in this class must use <b>IMPLICIT NONE.** *Points will be deducted if you do not use it***!**

### List-Directed **READ**: 1/5

**• Fortran 90 uses the <b>READ**(\*,\*) statement to **read data into variables from keyboard: READ(\* \*, ) v1 v2 vn v1, v2, …, READ(\*,\*)**

**• The second form has a special meaning that will be discussed later.**

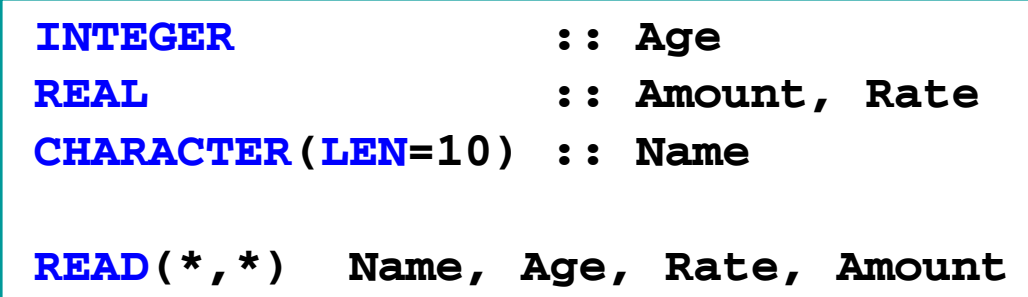

### List-Directed **READ**: 2/5

#### <sup>z</sup>**Data Preparation Guidelines**

 **READ(\*,\*) reads data from keyboard by default although one may use input default, one redirection to read from a file.**

- **If READ(\* \*) READ(\*,\*)has** *<sup>n</sup>* **variables there must variables, be** *n* **Fortran constants.**
- **Each constant must have the type of the corresponding variable. Integers can be read into REAL vari bl b i iables but not vice versa.**
- **Data items are separated by spaces and may spread into multiple lines.**

## List-Directed **READ**: 3/5

<sup>z</sup>*The execution of* **READ(,) \* \*** *always starts with a new line!*

z**Then it reads each constant into the Then, reads corresponding variable.**

```
CHARACTER(LEN=5) :: Name 
    REAL :: height, length 
     INTEGER :: count, MaxLength 
    READ(*,*) Name, height, count, length, MaxLength 
Input: "Smith" 100.0 25 123.579 10000
```
#### List-Directed **READ**: 4/5

#### <sup>z</sup>**Be careful when input when inputitems are areon multiple lines.**

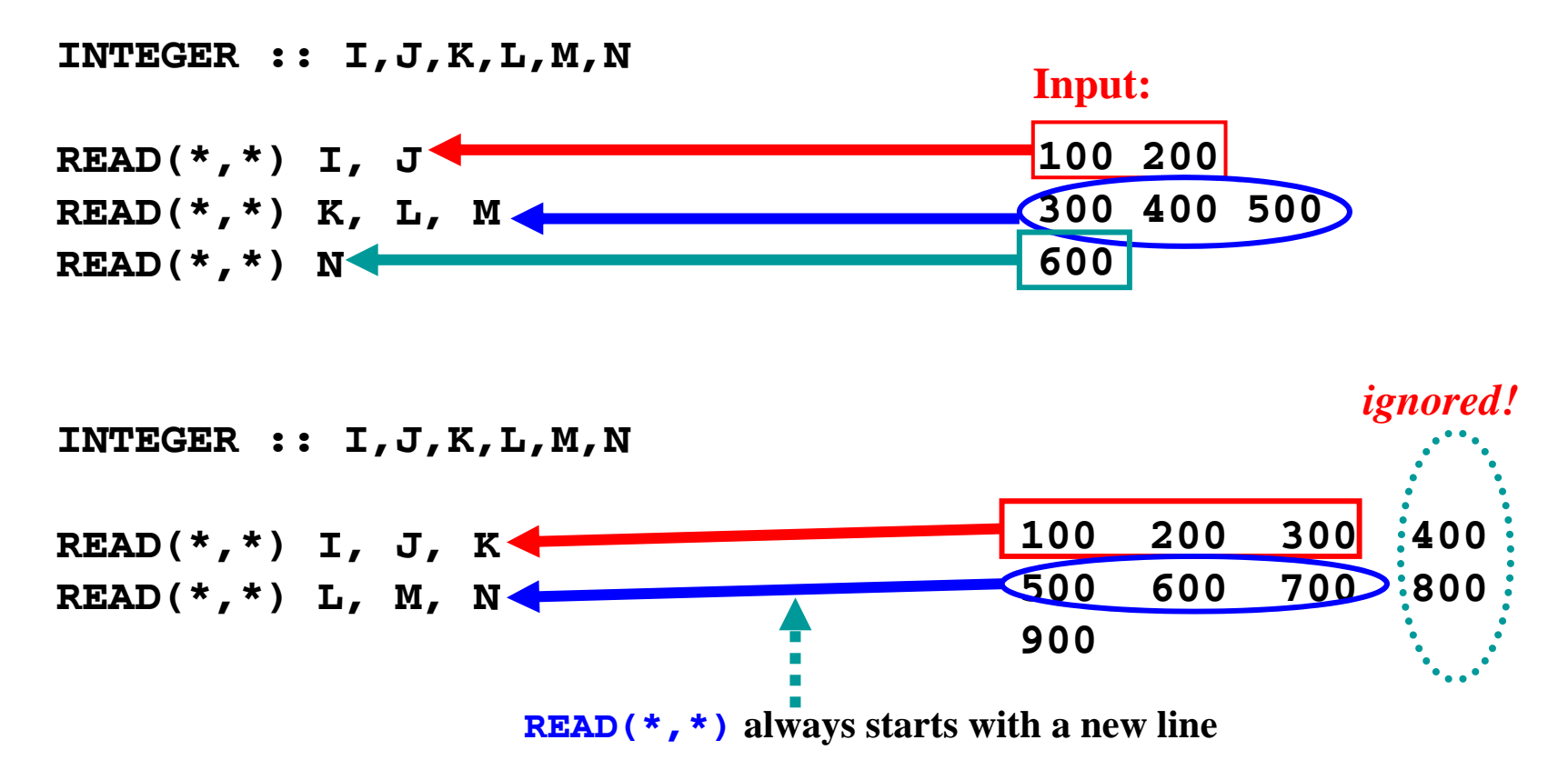

#### List-Directed READ: 5/5

**• Since <b>READ**(\*,\*) always starts with a new line, **<sup>a</sup>READ(\*,\*) without any variable means skipping the input line!**

**INTEGER :: P, Q, R, S** 

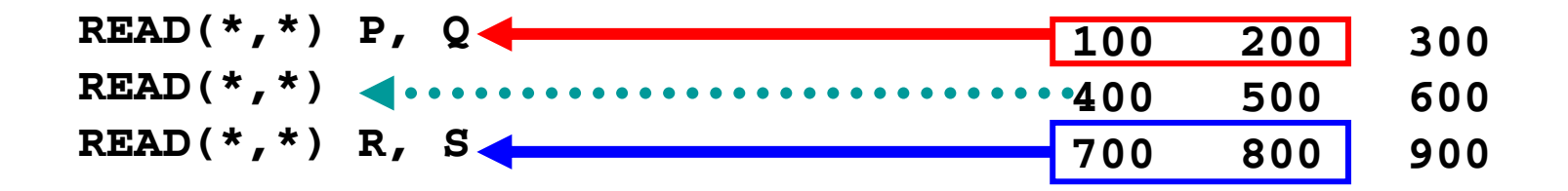

### List-Directed WRITE: 1/3

- $\bullet$  **Fortran 90 uses the WRITE(\*,\*) statement to write information to screen.**
- <sup>z</sup>**WRITE(\* \*, ) has two forms where has forms, whereexp1, exp2, …, expn are expressions**

**WRITE(\* \*) e p1 <sup>e</sup> p2 WRITE(\*,\*) exp1, exp2, …, <sup>e</sup> pn <sup>x</sup>**

**WRITE(\*,\*)**

z**WRITE(\*,\*) evaluates the result of each expression and prints it on screen.**

<sup>z</sup>**WRITE(\*,\*)** *always starts with a new line!*

## List-Directed WRITE: 2/3

#### <sup>z</sup>**Here is <sup>a</sup> simple example: <sup>a</sup> simple**

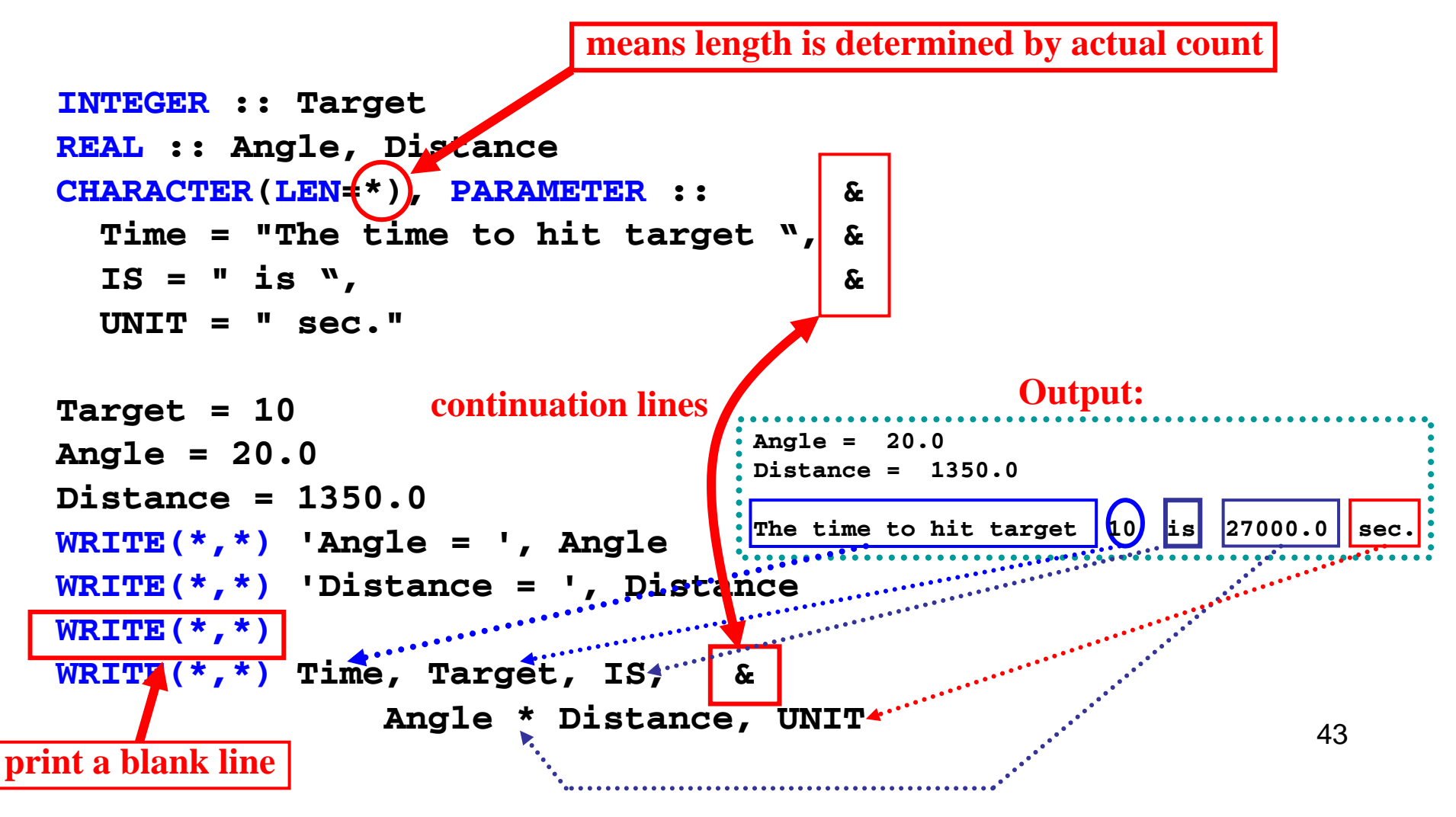

## List-Directed WRITE: 3/3

- **The previous example used LEN=\***, which **means the length of a CHARACTER constant is determined by actual count.**
- <sup>z</sup>**WRITE(\*,\*) without any expression advances to the next line, producing a blank one.**
- **A** Fortran 90 compiler will use the *best* way to **print each value. Thus, indentation and alignment are difficult to achieve with WRITE(\*,\*).**
- z**One must use the FORMAT statement to produce good looking output.**

## Complete Example: 1/4

- **This program computes the position**  $(x \text{ and } y)$ **coordinates) and the velocity (magnitude and direction) of a projectile, given**  *<sup>t</sup>***, the time since launch,**  *<sup>u</sup>***, the**  launch velocity,  $a$ , the initial angle of launch (in degree), **and**  *g***=9.8, the acceleration due to gravity.**
- z **The horizontal and vertical displacements,**  *x* **and**  *y***, are computed as follows:**

$$
x = u \times \cos(a) \times t
$$
  

$$
y = u \times \sin(a) \times t - \frac{g \times t^2}{2}
$$

## Complete Example: 2/4

**• The horizontal and vertical components of the velocity vector are computed as**

$$
V_x = u \times \cos(a)
$$
  

$$
V_y = u \times \sin(a) - g \times t
$$

**• The magnitude of the velocity vector is** 

$$
V = \sqrt{V_x^2 + V_y^2}
$$

**• The angle between the ground and the velocity vector is** 

$$
\tan(\theta) = \frac{V_x}{V_y}
$$

## Complete Example: 3/4

 $\bullet$  Write a program to read in the launch angle  $a$ , the time **since launch**  *<sup>t</sup>***, and the launch velocity**  *<sup>u</sup>***, and compute the position, the velocity and the angle with the ground.**

```
PROGRAM Projectile 
  IMPLICIT NONEREAL, PARAMETER :: g = 9.8 ! acceleration due to gravity 
  REAL, PARAMETER :: PI = 3.1415926 ! you know this. don't you? 
  REAL :: Angle
                                       :: Angle ! launch angle in degree 
  REAL :: Time ! time to flight 
  REAL :: Theta ! direction at time in degree 
  REAL :: U ! launch velocity 
  REAL :: V ! resultant velocity 
  REAL :: Vx ! horizontal velocity 
  REAL :: Vy ! vertical velocity 
  REAL :: X ! horizontal displacement 
  REAL :: Y ! vertical displacement
       Other executable statements …… ……
END PROGRAM Projectile
```
## Complete Example: 4/4

 $\bullet$  Write a program to read in the launch angle  $a$ , the time **since launch**  *<sup>t</sup>***, and the launch velocity**  *<sup>u</sup>***, and compute the position, the velocity and the angle with the ground.**

```
READ(*,*) Angle, Time, U 
Angle Angle PI / 180.0 = 
* ! convert to radian
X = U * COS(Angle) * TimeY = U * SIM(Angle) * Time - g * Time * Time * Time / 2.0Vx = U * COS(An
gle) 
Vy = U * SIM(Angle) - g * TimeV = SORT(Vx*Vx + Vv*Vy)Theta = ATA
N(Vy/Vx) * 180.0 / PI ! convert to degree
WRITE(*,*) 'Horizontal displacement : ', X 
WRITE(*,*) 'Vertical displacement : ', Y 
WRITE(*,*) 'Resultant velocity : ', V 
WRITE(*,*) 'Direction (in degree) : ', Theta
```
#### CHARACTER Operator //

- z**Fortran 90 uses // to concatenate two strin gs.**
- <sup>z</sup>**If strings A and B have lengths**  *m* **and**  *<sup>n</sup>***, the**  concatenation  $A / / B$  is a string of length  $m+n$ .

**CHARACTER(LEN=4) :: John = "John", Sam = "Sam" CHARACTER(LEN=6) :: Lori = "Lori", Reagan = "Reagan" CHARACTER(LEN=10) :: Ans1, Ans2, Ans3, Ans4 Ans1 = John // Lori ! Ans1 = "JohnLori " Ans2 = Sam // Reagan ! Ans2 = "SamReagan " Ans3 = Reagan // Sam ! Ans3 = "ReaganSam " Ans4 = Lori // Sam ! Ans4 = "Lori Sam "**

## CHARACTER Substring: 1/3

- **•** A consecutive portion of a string is a *substring*.
- **To use substrings, one may add an** *extent sp f eci ie r* **to a CHARACTER variable.**
- **An extent specifier has the following form:** 
	- **( integer -exp1 : integer -exp2 )**
- **The first and the second expressions indicate the start and end: end: (3:8) means 3 to 8 8,**
- $\bullet$  If  $A = "abcdefg", then A(3:5) means A's$ **substring from position 3 to position 5 (** *i e.* **., "cde" ).**

### CHARACTER Substring: 2/3

- **•In (integer-exp1:integer-exp2), if the first exp1 is missing, the substring starts from the first character , and if ex p 2 is missing, the substring ends at the last character.**
- z**If A = 12345678 "12345678 " , then A(:5) is "12345 "and A(3+x:) is "5678" where x is 2 .**
- $\bullet$  **As a good programming practice, in general, the first expression exp1 should be no less than <sup>1</sup>, and the second expression exp2 should be no greater than the length of the string.**

## CHARACTER Substring: 3/3

- **Substrings can be used on either side of the assignment operator.**
- $\bullet$  Suppose LeftHand =  $"123456789"$ **(length is 10) .** 
	- **LeftHand(3:5) = "abc" yields LeftHand = "12abc67890"**
	- **LeftHand(4:) = "lmnopqr" yields LeftHand = "123lmnopqr "**
	- **LeftHand(3:8) = "abc" yields LeftHand = "12abc90"**

 **LeftHand(4:7) = "lmnopq" yields LeftHand = "123lmno890"**

## Example: 1/5

- $\bullet$  **This program uses the DATE AND TIME** () **Fortran 90 intrinsic function to retrieve the system date and system time. Then, it converts the date and time information to a readable format. This program demonstrates the use of use concatenation operator // and substring**.
- <sup>z</sup>**System date is <sup>a</sup> string ccyymmdd , where cc <sup>=</sup>** century,  $\mathbf{y}\mathbf{y} = \mathbf{y}\mathbf{e}\mathbf{a}\mathbf{r}$ ,  $\mathbf{m}\mathbf{m} = \mathbf{m}\mathbf{on}\mathbf{t}\mathbf{h}$ , and  $\mathbf{d}\mathbf{d} = \mathbf{d}\mathbf{a}\mathbf{y}$ .
- <sup>z</sup>**System time is a string hhmmss.sss, where hh**  $=$  hour,  $\mathbf{m}\mathbf{m}$  = minute, and  $\mathbf{s}\mathbf{s}$ .  $\mathbf{s}\mathbf{s}\mathbf{s}$  = second.

### Example: 2/5

**• The following shows the specification part. Note the handy way of changing string length.**

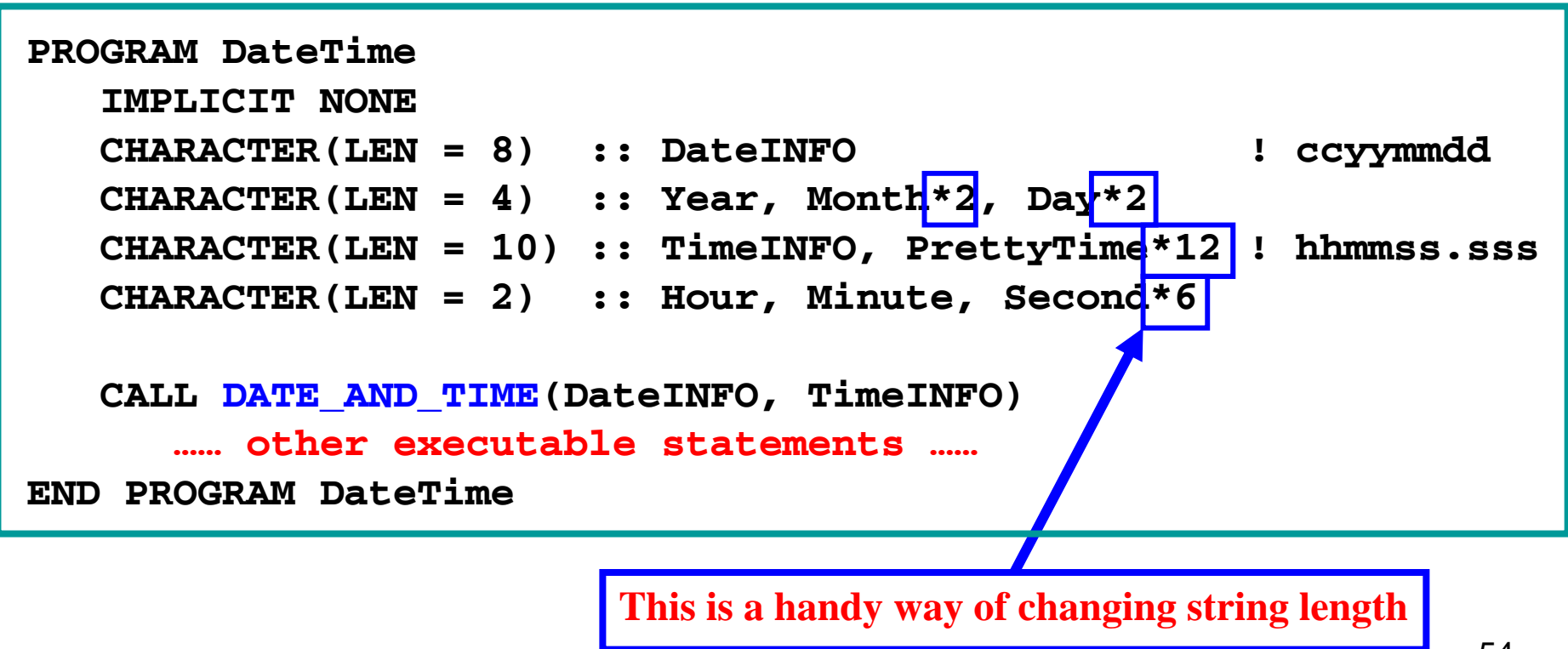

### Example: 3/5

<sup>z</sup>**Decompose DateINFO into y , ear month and day. DateINFO has a form of ccyymmdd, where cc = century, yy = y , ear mm = month, and dd = day.**

```
Year = DateINFO(1:4) 
Month = DateINFO(5:6) 
Day = DateINFO(7:8) 
WRITE(*,*) 'Date information -> ', DateINFO
WRITE(*,*) ' Year -> ', Year 
WRITE(*,*) ' Month -> ', Month 
WRITE(*,*) ' Day -> ', Day
```

```
Date information -> 19970811 
Output:
                   Year -> 1997 Month -> 08 Day -> 11
```
55

## Example: 4/5

#### z**Now do the same for time:**

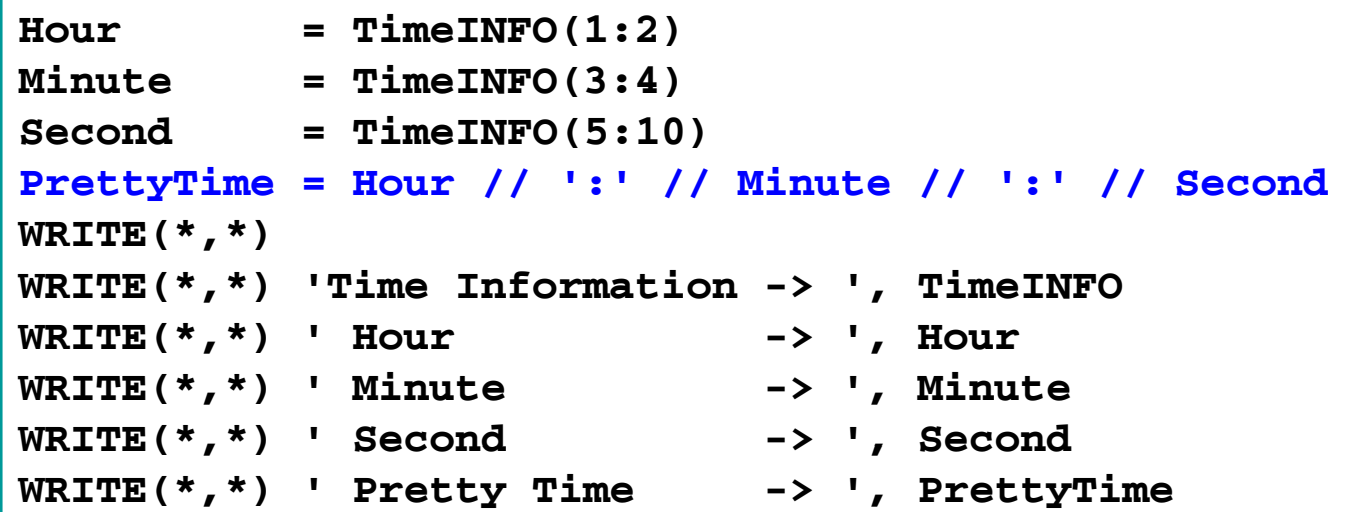

**Time Information -> 010717.620 Hour -> 01 Minute -> 07 S d 17 620 Output: Second -> 17.620 Pretty Time -> 01:07:17.620**

### Example: 5/5

 $\bullet$  We may also use substring to achieve the same **result:** 

```
PrettyTime = " " ! Initialize to all blanks
PrettyTime( :2) = Hour 
PrettyTime(3:3) = ':' 
PrettyTime(4:5) = Minute 
PrettyTime(6:6) = ':' 
PrettyTime(7: ) = Second 
WRITE(*,*) 
WRITE(*,*) ' Pretty Time -> ', PrettyTime
```
## What **KIND** Is It?

- z**Fortran 90 has a KIND attribute for selecting the precision of a numerical constant/variable.**
- z**The KIND of <sup>a</sup> constant/variable is <sup>a</sup> positive <sup>a</sup> integer (more on this later) that can be attached to a constant constant.**
- **Example:**

 **126\_3 : 126 ii f s an integer ofKIND 3 3.1415926\_8 : 3.1415926 is a real of KIND 8**

#### What **KIND** Is It ( **INTEGER** )? 1/2

- $\bullet$  Function **SELECTED** INT KIND(*k*) selects the **KIND of an integer, where the value of** *k***, <sup>a</sup> positive integer, means the selected integer KIND** has a value between -10 $^k$  and 10 $^k$ .
- $\bullet$  Thus, the value of  $\boldsymbol{k}$  is approximately the **number of digits of that KIND. For example, SELECTED\_INT\_KIND(10) means an integer KIND of no more than 10 digits digits.**
- <sup>z</sup>**If SELECTED\_INT\_KIND() returns -1, this means the hardware does not support the requested KIND.**

#### What **KIND** Is It ( **INTEGER** )? 2/2

z**SELECTED \_ \_ INT \_KIND() is usually used in the specification part like the following:**

**INTEGER, PARAMETER :: SHORT = SELECTED\_ \_ INT KIND(2) INTEGER(KIND=SHORT) :: x, y**

- z**The above declares an INTEGER PARAMETER SHORT with SELECTED\_INT\_KIND(2), which is the KIND of 2-digit integers.**
- <sup>z</sup>**Then, the KIND= attribute specifies that INTEGER variables x and <sup>y</sup> can hold 2-digit integers.**
- <sup>z</sup>**In a program, one may use -12\_SHORT and 9\_SHORT to write constants of that KIND.**

## What **KIND** Is It ( **REAL**)? 1/2

- z**Use SELECTED REAL KIND \_ \_ (***k***,***<sup>e</sup>***) to sp y ecif a KIND for REAL constants/variables, where** *k* **is the number of significant digits and** *<sup>e</sup>* **is the number of digits in the exponent. Both** *k* **and** *<sup>e</sup>* **must be positive integers.**
- **Note that** *e* **is optional.**
- z**SELECTED REAL KIND(7 3) SELECTED\_REAL\_KIND(7,3)selects <sup>a</sup> REAL KIND of 7 significant digits and 3 digits for the t** ±**0** <sup>×</sup>**10**<sup>±</sup>*yyy* **exponent: 0.***xxxxxxx*

### What **KIND** Is It ( **REAL**)? 2/2

#### <sup>z</sup>**Here is an example: an**

```
INTEGER, PARAMETER :: &
      SINGLE=SELECTED REAL KIND SELECTED
_

_
KIND(7,2), & (7,2), 
     DOUBLE=SELECTED_REAL_KIND(15,3)
REAL(KIND=SINGLE) :: x
REAL(KIND=DOUBLE) :: Sum
x = 123 4. 5E-5_SINGLE
Sum = Sum + 12345.67890_DOUBLE
```
## Why **KIND**, etc? 1/2

- <sup>z</sup>**Old Fortran used INTEGER\*2, REAL\*8, DOUBLE PRECISION, etc to specify the "precision" of a variable. For example, REAL\*8 means the use of 8 bytes to store a real value.**
- **This is not very portable because some computers may not use bytes as their basic storage unit, while some others cannot use**  $2$ **bytes for a short integer (***i.e***., INTEGER\*2).**
- <sup>z</sup>**M l t t h d fi Moreover, we also want to have more and finer precision control.**

## Why **KIND**, etc? 2/2

- <sup>z</sup>**Due to the differences among computer among hardware architectures, we have to be careful:**
	- **The requested KIND may not be satisfied satisfied. For example, SELECTED\_INT\_KIND(100) may not be realistic on most computers computers.**
	- **Compilers will find the best way good enough (***i e.* **., larger) for the requested KIND.**
	- **If a "larger" KIND value is stored to a " ll " smaller"KIND vari bl di bl iable, unpredictable result may occur.**
- z**Use KIND carefully for maximum portability.**

# **The End**